# gwascat: structuring and querying the NHGRI GWAS catalog

# VJ Carey<sup>\*</sup>

October 8, 2012

# Contents

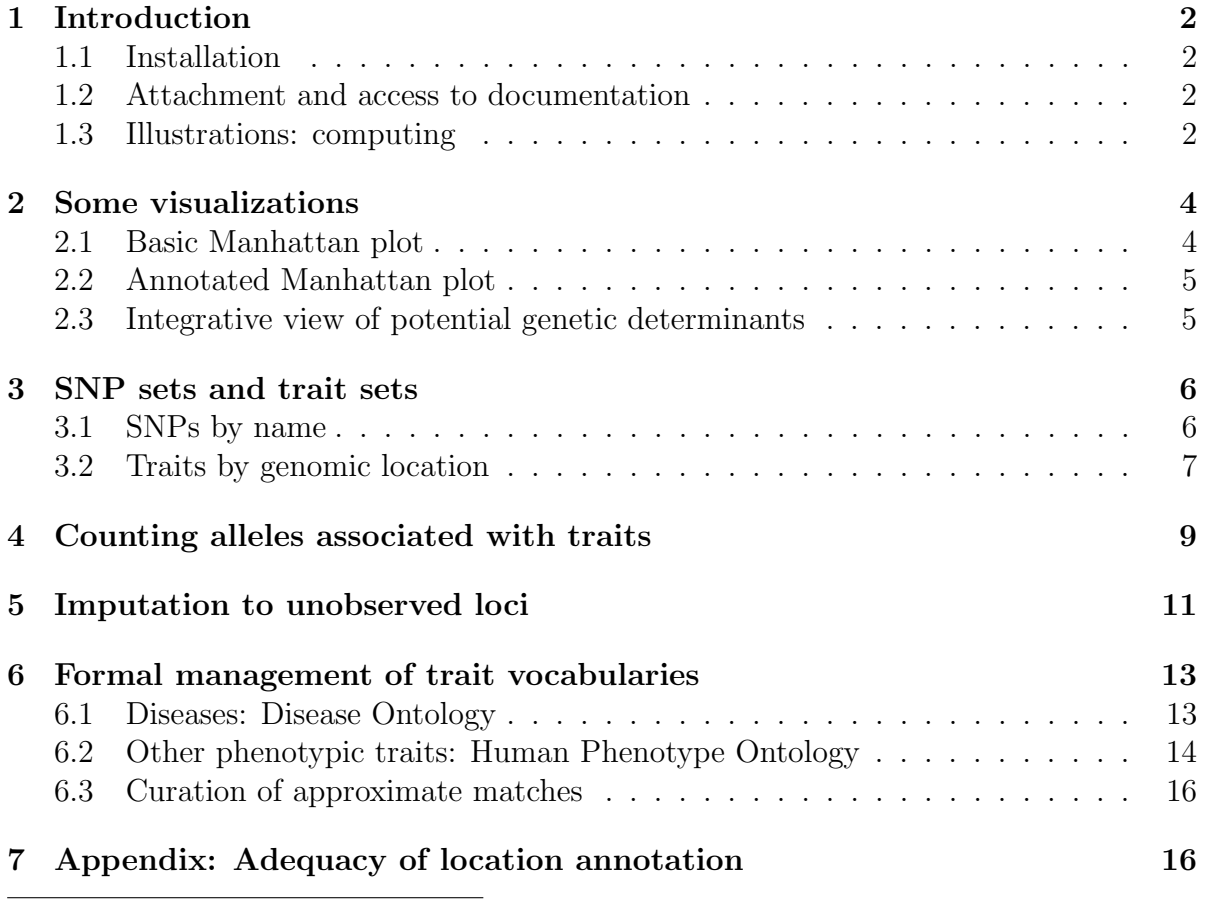

<sup>∗</sup>Generous support of Robert Gentleman and the Computational Biology Group of Genentech, Inc. is gratefully acknowledged

# <span id="page-1-0"></span>1 Introduction

NHGRI maintains and routinely updates a database of selected genome-wide association studies. This document describes R/Bioconductor facilities for working with contents of this database.

## <span id="page-1-1"></span>1.1 Installation

The package can be installed using Bioconductor's *BiocInstaller* package, with the sequence

```
library(BiocInstaller)
biocLite("gwascat")
```
### <span id="page-1-2"></span>1.2 Attachment and access to documentation

Once the package has been installed, use library(gwascat) to obtain interactive access to all the facilities. After executing this command, use help(package="gwascat") to obtain an overview. The current version of this vignette can always be accessed at www.bioconductor.org, or by suitably navigating the web pages generated with help.start().

Some noteworthy limitations: As of 2012.09.22, there are 243 records in the database for which no SNP is identified. NA chromosomal position of the associated locus is given.

### <span id="page-1-3"></span>1.3 Illustrations: computing

Available functions are:

```
> library(gwascat)
> objects("package:gwascat")
[1] "chklocs" "elementMetadata" "getRsids"
```
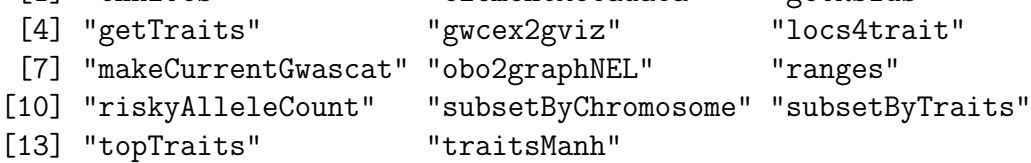

The GRanges instance with all SNP-disease associations is:

> gwrngs

```
gwasloc instance with 8723 records and 35 attributes per record.
Extracted: 2012.09.22
Excerpt:
GRanges with 5 ranges and 3 metadata columns:
```

```
seqnames ranges strand | Disease.Trait
     <Rle> <IRanges> <Rle> | <factor>
[1] chr4 [116196306, 116196306] * | Resistin levels
[2] chr1 [ 75235317, 75235317] * | Resistin levels
[3] chr1 [ 57243454, 57243454] * | Resistin levels
[4] chr19 [ 7734511, 7734511] * | Resistin levels
[5] chr17 [ 13062795, 13062795] * | Cannbis use (initiation)
       SNPs p.Value
    <factor> <numeric>
[1] rs13144478 6e-18
[2] rs3931020 6e-12
[3] rs17372114 5e-07
[4] rs3745367 3e-06
[5] rs9900808 2e-06
---
seqlengths:
    chr1 chr2 chr3 chr4 ... chr21 chr22 chrX
249250621 243199373 198022430 191154276 ... 48129895 51304566 155270560
```
To determine the most frequently occurring traits:

```
> topTraits(gwrngs)
```
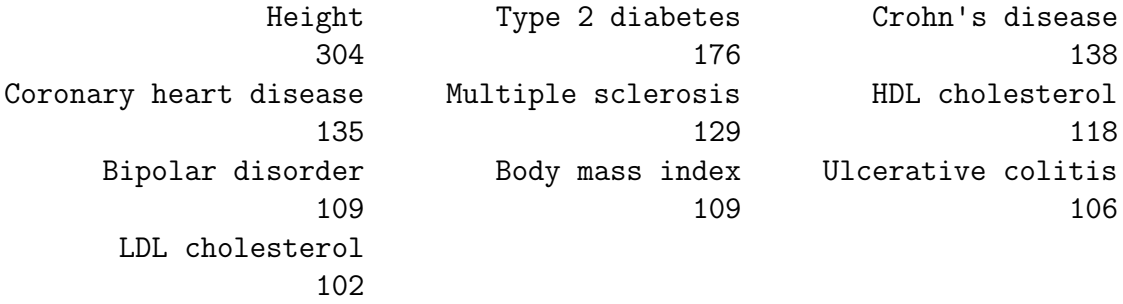

For a given trait, obtain a GRanges with all recorded associations; here only three associations are shown:

> subsetByTraits(gwrngs, tr="LDL cholesterol")[1:3]

gwasloc instance with 3 records and 35 attributes per record. Extracted: 2012.09.22 Excerpt: GRanges with 3 ranges and 3 metadata columns: seqnames ranges strand | Disease.Trait SNPs <Rle> <IRanges> <Rle> | <factor> <factor> [1] chr2 [20903015, 20903015] \* | LDL cholesterol rs4971516

```
[2] chr2 [20903015, 20903015] * | LDL cholesterol rs4971516
[3] chr8 [ 9185146, 9185146] * | LDL cholesterol rs2126259
    p.Value
   <numeric>
[1] 2e-40
[2] 2e-52[3] 7e-12
---
seqlengths:
     chr1 chr2 chr3 chr4 ... chr21 chr22 chrX
249250621 243199373 198022430 191154276 ... 48129895 51304566 155270560
```
# <span id="page-3-0"></span>2 Some visualizations

#### <span id="page-3-1"></span>2.1 Basic Manhattan plot

A basic Manhattan plot is easily constructed with the ggbio package facilities. Here we confine attention to chromosomes 4:6. First, we create a version of the catalog with  $-log_{10}p$  truncated at a maximum value of 25.

```
> gwtrunc = gwrngs
> mlpv = values(gwrngs)$Pvalue_mlog
> mlpv = ifelse(mlpv > 25, 25, mlpv)
> values(gwtrunc)$Pvalue_mlog = mlpv
> gwlit = gwtrunc[ which(seqnames(gwtrunc) %in% c("chr4", "chr5", "chr6")) ]
> library(ggbio)
> mlpv = values(gwlit)$Pvalue_mlog
> mlpv = ifelse(mlpv > 25, 25, mlpv)
> values(gwlit)$Pvalue_mlog = mlpv
> methods:::bind_activation(FALSE)
> autoplot(gwlit, geom="point", aes(y=Pvalue_mlog), xlab="chr4-chr6")
                chr4 chr5 chr6
```
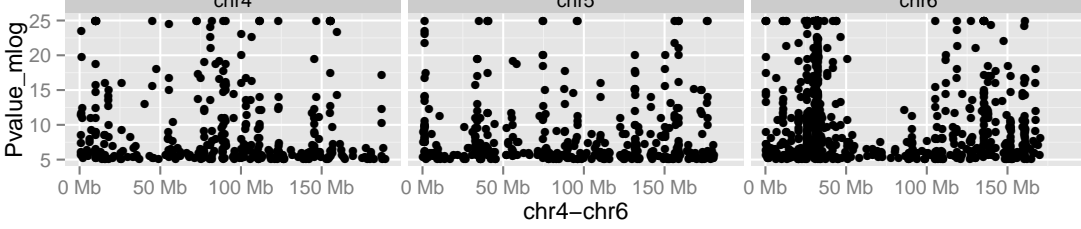

#### <span id="page-4-0"></span>2.2 Annotated Manhattan plot

A simple call permits visualization of GWAS results for a small number of traits. Note the defaults in this call.

```
> args(traitsManh)
```

```
function (gwr, selr = GRanges(seqnames = "chr17", IRanges(3e+07,
    5e+07)), traits = c("Asthma", "Parkinson's disease", "Height",
    "Crohn's disease"), truncmlp = 25, ...)
```
NULL

```
> traitsManh(gwtrunc)
```

```
Object of class "ggbio"
```
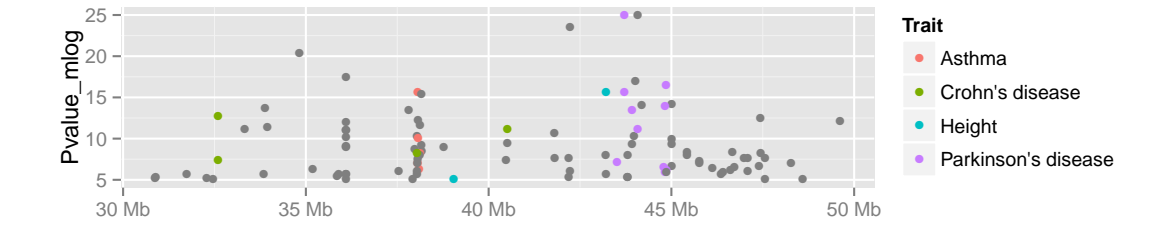

### <span id="page-4-1"></span>2.3 Integrative view of potential genetic determinants

The following chunk uses GFF3 data on eQTL and related phenomena distributed at the GBrowse instance at eqtl.uchicago.edu. A request for all information at 43-45 Mb was made on 2 June 2012, yielding the GFF3 referenced below. Of interest are locations and scores of genetic associations with DNaseI hypersensitivity (scores identifying dsQTL, see Degner et al 2012).

```
> gffpath = system.file("gff3/chr17_43000000_45000000.gff3", package="gwascat")
> library(rtracklayer)
> c17t = import(gffpath)> c17tg = as(c17t, "GRanges")
```
We make a Gviz DataTrack of the dsQTL scores.

```
> c17td = c17tg[ which(values(c17tg)$type == "Degner_dsQTL") ]
> library(Gviz)
> dsqs = DataTrack( c17td, chrom="chr17", genome="hg19", data="score",
```

```
+ name="dsQTL")
```
We start the construction of the graph here.

> g2 = GRanges(seqnames="chr17", IRanges(start=4.3e7, width=2e6))

```
> basic = gwcex2gviz(contextGR=g2, plot.it=FALSE)
```
We also collect locations of eQTL in the Stranger 2007 multipopulation eQTL study.

```
> c17ts = c17tg[ which(values(c17tg)$type == "Stranger_eqtl") ]
```

```
> eqloc = AnnotationTrack(ranges(c17ts), chrom="chr17", genome="hg19", name="Str eQT
```

```
> displayPars(eqloc)$col = "black"
```

```
> displayPars(dsqs)$col = "red"
```

```
> integ = list(basic[[1]], eqloc, dsqs, basic[[2]], basic[[3]])
```
Now use Gviz.

> plotTracks(integ)

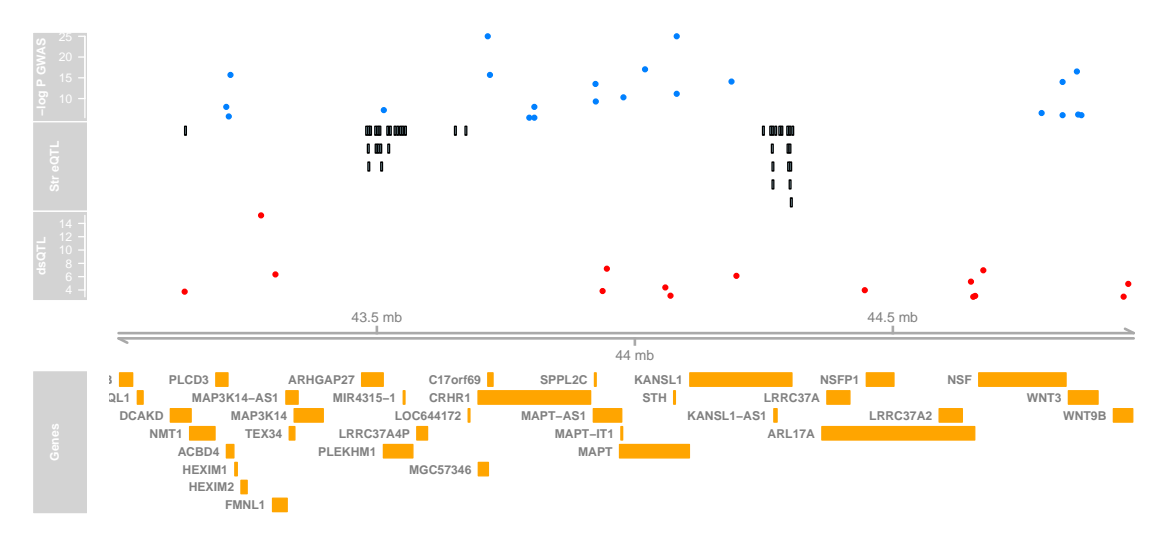

# <span id="page-5-0"></span>3 SNP sets and trait sets

### <span id="page-5-1"></span>3.1 SNPs by name

We can regard the content of a SNP chip as a set of SNP, referenced by name. The pd.genomewidesnp.6 package describes the Affymetrix SNP 6.0 chip. We can determine which traits are associated with loci interrogated by the chip as follows. We work with a subset of the 1 million loci for illustration.

The locon6 data frame has information on 10000 probes, acquired through the following code (not executed here to reduce dependence on the pd.genomewidesnp.6 package, which is very large.

```
> library(pd.genomewidesnp.6)
```

```
> con = pd.genomewidesnp.6@getdb()
```

```
> locon6 = dbGetQuery(con,
```

```
"select dbsnp_rs_id, chrom, physical_pos from featureSet limit 10000")
```
Instead use the serialized information:

```
> data(locon6)
> rson6 = as.character(locon6[[1]])
> rson6[1:5]
```
[1] "rs2887286" "rs1496555" "rs41477744" "rs3890745" "rs10492936"

We subset the GWAS ranges structure with rsids that are common to both the chip and the GWAS catalog. We then tabulate the diseases associated with the common loci.

```
> intr = gwrngs[ intersect(getRsids(gwrngs), rson6) ]
> sort(table(getTraits(intr)), decreasing=TRUE)[1:10]
```

```
Select biomarker traits
                                                   3
                                             Height
                                                   \mathfrak{D}Immune reponse to smallpox (secreted IFN-alpha)
                                                   2
                                  Metabolic traits
                                                   2
                                     Schizophrenia
                                                   2
                                Ulcerative colitis
                                                   2
  Age-related macular degeneration (CNV vs. GA)
                                                   1
                                       Aging traits
                                                   1
                                Alcohol dependence
                                                   1
                               Alzheimer's disease
                                                   1
```
#### <span id="page-6-0"></span>3.2 Traits by genomic location

We will assemble genomic coordinates for SNP on the Affymetrix 6.0 chip and show the effects of identifying the trait-associated loci with regions of width 1000bp instead of 1bp.

The following code retrieves coordinates for SNP interrogated on 10000 probes (to save time) on the 6.0 chip, and stores the results in a GRanges instance.

```
> gr6.0 = GRanges(seqnames=ifelse(is.na(locon6$chrom),0,locon6$chrom),
         IRanges(ifelse(is.na(locon6$phys),1,locon6$phys), width=1))
> elementMetadata(gr6.0)$rsid = as.character(locon6$dbsnp_rs_id)
> seqlevels(gr6.0) = paste("chr", seqlevels(gr6.0), sep="")
```
Here we compute overlaps with both the raw disease-associated locus addresses, and with the locus address  $\pm$  500 bp.

```
> ag = function(x) as(x, "GRanges")
> ovraw = suppressWarnings(subsetByOverlaps(ag(gwrngs), gr6.0))
> length(ovraw)
```
[1] 63

```
> ovaug = suppressWarnings(subsetByOverlaps(ag(gwrngs+500), gr6.0))
> length(ovaug)
```
[1] 90

To acquire the subset of the catalog to which 6.0 probes are within 500bp, use:

```
> rawrs = elementMetadata(ovraw)$SNPs
> augrs = elementMetadata(ovaug)$SNPs
> gwrngs[augrs]
gwasloc instance with 90 records and 35 attributes per record.
Extracted: 2012.09.22
Excerpt:
GRanges with 5 ranges and 3 metadata columns:
     seqnames ranges strand |
       <Rle> <IRanges> <Rle> |
 [1] chr10 [ 64187564, 64187564] * |
 [2] chr10 [124214448, 124214448] * |
 [3] chr10 [124214448, 124214448] * |
 [4] chr10 [124214448, 124214448] * |
 [5] chr10 [124214448, 124214448] * |
                                Disease.Trait SNPs p.Value
                                    <factor> <factor> <numeric>
 [1] Breast size rs7089814 3e-09
 [2] Age-related macular degeneration (CNV vs. GA) rs10490924 7e-14
 [3] Age-related macular degeneration (CNV vs. GA) rs10490924 7e-14
 [4] Age-related macular degeneration (CNV vs. GA) rs10490924 7e-14
 [5] Age-related macular degeneration (CNV vs. GA) rs10490924 7e-14
 ---
 seqlengths:
      chr1 chr2 chr3 chr4 ... chr21 chr22 chrX
```
Relaxing the intersection criterion in this limited case leads to a larger set of traits.

> setdiff( getTraits(gwrngs[augrs]), getTraits(gwrngs[rawrs]) )

```
[1] "Venous thromboembolism"
 [2] "Fasting glucose-related traits (interaction with BMI)"
 [3] "Response to angiotensin II receptor blocker therapy"
 [4] "Response to hepatitis C treatment"
 [5] "Response to antidepressant treatment"
 [6] "Bipolar disorder"
 [7] "Phospholipid levels (plasma)"
 [8] "Endometrial cancer"
 [9] "Neuroblastoma"
[10] "MRI atrophy measures"
[11] "Menarche (age at onset)"
[12] "Self-rated health"
[13] "Neonatal lupus"
[14] "Crohn's disease"
[15] "Optic disc size (cup)"
[16] "Response to statin therapy"
[17] "Tanning"
[18] "Obesity"
[19] "Osteonecrosis of the jaw"
[20] "Hip geometry"
[21] "Parkinson's disease"
```
# <span id="page-8-0"></span>4 Counting alleles associated with traits

We can use riskyAlleleCount to count risky alleles enumerated in the GWAS catalog. This particular function assumes that we have genotyped at the catalogued loci. Below we will discuss how to impute from non-catalogued loci to those enumerated in the catalog.

```
> data(gg17N) # translated from GGdata chr 17 calls using ABmat2nuc
> gg17N[1:5,1:5]
```
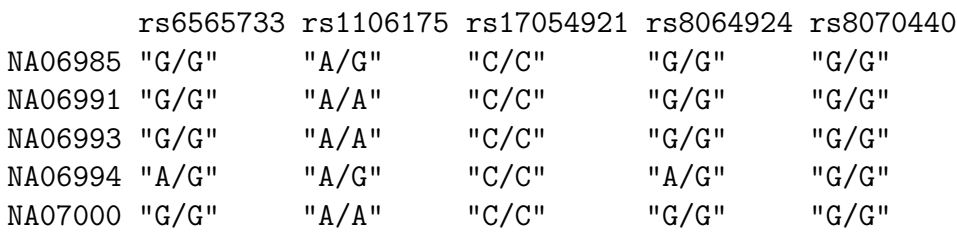

This function can use genotype information in the  $A/B$  format, assuming that B denotes the alphabetically later nucleotide. Because we have direct nucleotide coding in our matrix, we set the matIsAB parameter to false in this call.

```
> h17 = riskyAlleleCount(gg17N, matIsAB=FALSE, chr="ch17")
> h17[1:5,1:5]
```
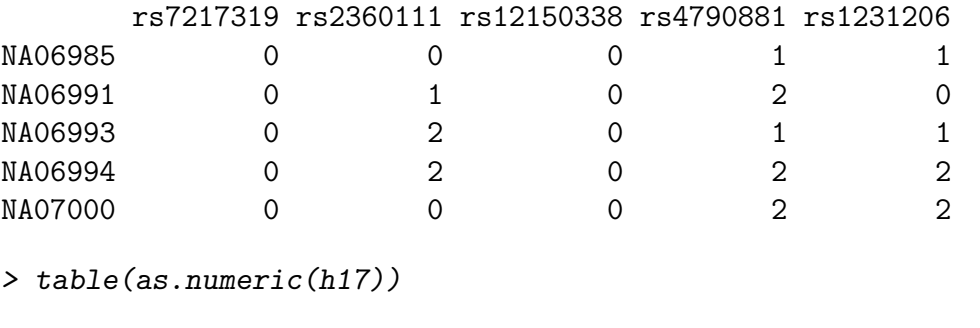

0 1 2 10436 4226 2888

It is of interest to bind the counts back to the catalog data.

```
> gwr = gwrngs
> gwr = gwr[colnames(h17),]
> elementMetadata(gwr) = cbind(elementMetadata(gwr), DataFrame(t(h17)))
> sn = rownames(h17)
> gwr[,c("Disease.Trait", sn[1:4])]
gwasloc instance with 195 records and 5 attributes per record.
Extracted: 2012.09.22
Excerpt:
GRanges with 5 ranges and 5 metadata columns:
    seqnames ranges strand | Disease.Trait
      <Rle> <IRanges> <Rle> | <factor>
 [1] chr17 [ 38924, 38924] * | AIDS progression
 [2] chr17 [ 831667, 831667] * | Economic and political preferences
 [3] chr17 [1634104, 1634104] * | Calcium levels
 [4] chr17 [2068932, 2068932] * | Bone mineral density
 [5] chr17 [2125605, 2125605] * | Coronary heart disease
     NA06985 NA06991 NA06993 NA06994
    <integer> <integer> <integer> <integer>
 [1] 0 0 0 0
 [2] 0 1 2 2[3] 0 0 0 0
 [4] 1 2 1 2
```
[5] 1 0 1 2 -- seqlengths: chr1 chr2 chr3 chr4 ... chr21 chr22 chrX 249250621 243199373 198022430 191154276 ... 48129895 51304566 155270560

Now by programming on the elementMetadata, we can identify individuals with particular risk profiles.

### <span id="page-10-0"></span>5 Imputation to unobserved loci

If we lack information on a specific locus s, but have reasonably dense genotyping on a subject, population genetics may allow a reasonable guess at the genotype at s for this subject. Many algorithms for genotype imputation have been proposed. Here we use a very simple approach due to David Clayton in the *snpStats* package.

We use the "low coverage" 1000 genomes genotypes for the CEU (central European) HapMap cohort as a base for constructing imputation rules. We focus on chromosome 17 for illustration.

The base data are

```
> data(low17)
> low17
A SnpMatrix with 60 rows and 196327 columns
Row names: NA06985 ... NA12874
Col names: chr17:1869 ... chr17:78654554
```
A somewhat sparser set of genotypes (HapMap phase II, genomewide 4 million loci) on chromosome 17 is archived as g17SM. This has a compact SnpMatrix encoding of genotypes.

```
> data(g17SM)
> g17SM
A SnpMatrix with 90 rows and 89701 columns
Row names: NA06985 ... NA12892
Col names: rs6565733 ... rs4986109
```
For a realistic demonstration, we use the subset of these loci that are present on the Affy 6.0 SNP array.

```
> data(gw6.rs_17)> g17SM = g17SM[, intersect(colnames(g17SM), gw6.rs_17)]
> dim(g17SM)
```
#### [1] 90 20359

The base data were used to create a set of rules allowing imputation from genotypes in the sparse set to the richer set. Some rules involve only a single locus, some as many as 4. The construction of rules involves tuning of modeling parameters. See snp.imputation in snpStats for details.

```
> if (!exists("rules_6.0_1kg_17")) data(rules_6.0_1kg_17)
> rules_6.0_1kg_17[1:5,]
```
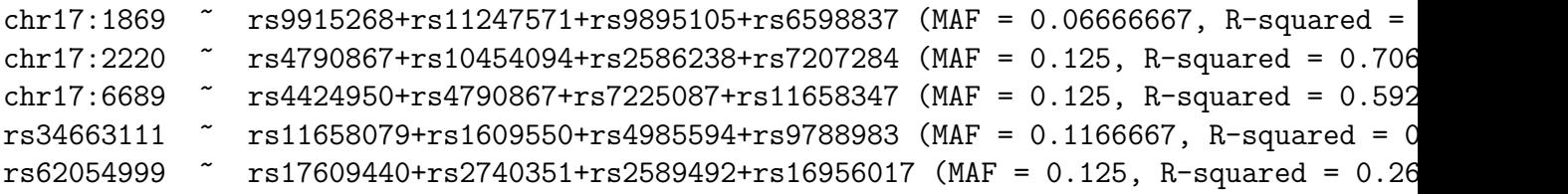

The summary of rules shows the degree of association between the predictors and predictands in terms of  $R^2$ . Many potential targets are not imputed.

```
> summary(rules_6.0_1kg_17)
```
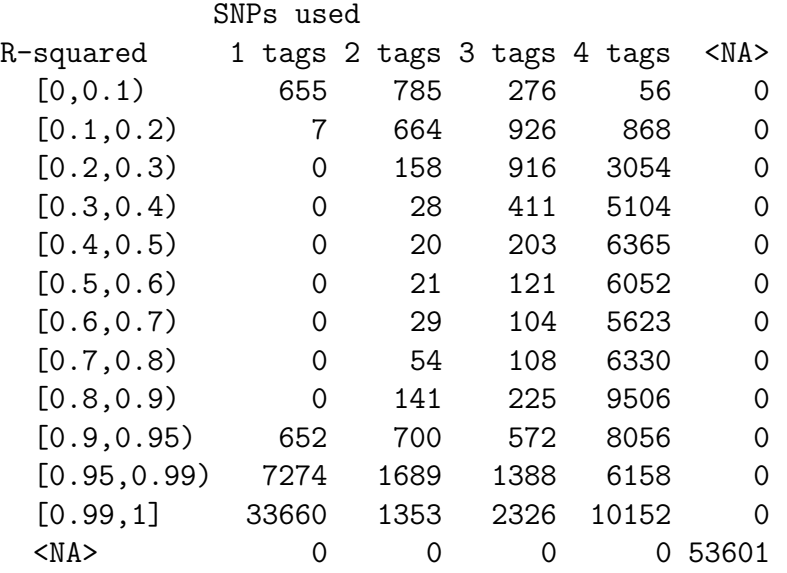

The overlap between the 6.0-resident g17SM loci and the catalog is

```
> length(intersect(colnames(g17SM), values(gwrngs)$SNPs))
```
#### [1] 83

The new expected B allele counts are

```
> exg17 = impute.snps(rules_6.0_1kg_17, g17SM)
```
The number of new loci that coincide with risk loci in the catalog is:

```
> length(intersect(colnames(exg17), values(gwrngs)$SNPs))
```
[1] 111

## <span id="page-12-0"></span>6 Formal management of trait vocabularies

#### <span id="page-12-1"></span>6.1 Diseases: Disease Ontology

The Disease Ontology project [Osborne et al.](#page-15-2) [\(2009\)](#page-15-2) formalizes a vocabulary for human diseases. Bioconductor's DO.db package is a curated representation.

```
> library(DO.db)
> DO()Quality control information for DO:
```
This package has the following mappings:

```
DOANCESTOR has 6284 mapped keys (of 6285 keys)
DOCHILDREN has 1789 mapped keys (of 6285 keys)
DOOBSOLETE has 2371 mapped keys (of 2371 keys)
DOOFFSPRING has 1789 mapped keys (of 6285 keys)
DOPARENTS has 6284 mapped keys (of 6285 keys)
DOTERM has 6285 mapped keys (of 6285 keys)
```
Additional Information about this package:

```
DB schema: DO_DB
DB schema version: 1.0
```
All tokens of the ontology are acquired via:

```
> alltob = unlist(mget(mappedkeys(DOTERM), DOTERM))
> allt = sapply(alltob, Term)
> allt[1:5]
```
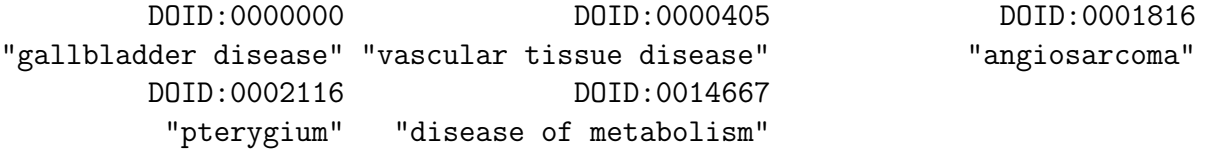

Direct mapping from disease trait tokens in the catalog to this vocabulary succeeds for a modest proportion of records.

```
> cattra = elementMetadata(gwrngs)$Disease.Trait
> mat = match(tolower(cattra), tolower(allt))
> catDO = names(allt)[mat]
> catDO[1:50]
```
[1] NA NA NA NA NA NA NA NA NA NA NA NA NA NA NA NA NA NA NA NA NA NA NA NA NA [26] NA NA NA NA NA NA NA NA NA NA NA NA NA NA NA NA NA NA NA NA NA NA NA NA NA

```
> mean(is.na(catDO))
```
[1] 0.7522641

Approximate matching of unmatched tokens can proceed by various routes. Some traits are not diseases, and will not be mappable using Disease Ontology. However, consider

```
> unique(cattra[is.na(catDO)])[1:20]
```

```
[1] Resistin levels
 [2] Cannbis use (initiation)
 [3] Central corneal thickness
 [4] Renal function-related traits (BUN)
 [5] Renal function-related traits (eGRFcrea)
 [6] Renal function-related traits (sCR)
 [7] Renal function-related traits (urea)
 [8] C-reactive protein and white blood cell count
 [9] Insulin-related traits
[10] Gambling
[11] Aging
[12] IgG levels
[13] Asthma (bronchodilator response)
[14] Bone mineral density
[15] Blood pressure
[16] Cortical thickness
[17] Response to citalopram treatment
[18] Insomnia (caffeine-induced)
[19] Breast size
[20] Lean body mass and age at menarche (combined)
721 Levels: 5-HTT brain serotonin transporter levels ... YKL-40 levels
```
> nomatch = cattra[is.na(catDO)]

Manual searching shows that a number of these have very close matches.

#### <span id="page-13-0"></span>6.2 Other phenotypic traits: Human Phenotype Ontology

Bioconductor does not possess an annotation package for phenotype ontology, but the standardized OBO format can be parsed and modeled into a graph.

```
> hpobo = gzfile(dir(system.file("obo", package="gwascat"), pattern="hpo", full=TRUE))
> HPOgraph = obo2graphNEL(hpobo)
```

```
> close(hpobo)
```
The phenotypic terms are obtained via:

```
> hpoterms = unlist(nodeData(HPOgraph, nodes(HPOgraph), "name"))
```

```
> hpoterms[1:10]
```
HP:0000001 "All" HP:0000002 "Abnormality of body height" HP:0000003 "Multicystic kidney dysplasia" HP:0000004 "Onset and clinical course" HP:0000005 "Mode of inheritance" HP:0000006 "Autosomal dominant inheritance" HP:0000007 "Autosomal recessive inheritance" HP:0000008 "Abnormality of female internal genitalia" HP:0000009 "Functional abnormality of the bladder" HP:0000010 "Recurrent urinary tract infections"

Exact hits to unmatched GWAS catalog traits exist:

```
> intersect(tolower(nomatch), tolower(hpoterms))
[1] "atrial fibrillation" "stroke"
[3] "iga nephropathy" "coronary artery calcification"
[5] "scoliosis" "glioma"
[7] "nephropathy" "glomerulosclerosis"
[9] "autism" "hypertriglyceridemia"
[11] "freckling" "
where osteoarthritis"
[13] "hearing impairment"
```
More work on formalization of trait terms is underway.

### <span id="page-15-0"></span>6.3 Curation of approximate matches

# <span id="page-15-1"></span>7 Appendix: Adequacy of location annotation

A basic question concerning the use of archived SNP identifiers is durability of the association between asserted location and SNP identifier. The chklocs function uses a current Bioconductor SNPlocs package to check this.

For example, to verify that locations asserted on chromosome 20 agree between the Bioconductor dbSNP image and the gwas catalog,

```
> if ("SNPlocs.Hsapiens.dbSNP.20111119" %in% installed.packages()[,1]) {
```

```
+ library(SNPlocs.Hsapiens.dbSNP.20111119)
```

```
+ suppressWarnings(chklocs("20"))
```

```
+ }
```
[1] TRUE

This is not a fast procedure but has succeeded for all chromosomes 1-22 when checked off line.

# References

<span id="page-15-2"></span>John D Osborne, Jared Flatow, Michelle Holko, Simon M Lin, Warren A Kibbe, Lihua Julie Zhu, Maria I Danila, Gang Feng, and Rex L Chisholm. Annotating the human genome with disease ontology. BMC Genomics, 10 Suppl 1:S6, Jan 2009. doi: 10.1186/1471-2164-10-S1-S6. URL [http://www.biomedcentral.com/](http://www.biomedcentral.com/1471-2164/10/S1/S6) [1471-2164/10/S1/S6](http://www.biomedcentral.com/1471-2164/10/S1/S6).